Задача. Вывести на экран 5 раз слово «Молодец». Особенность: одинаковые действия выполняются 5 раз.

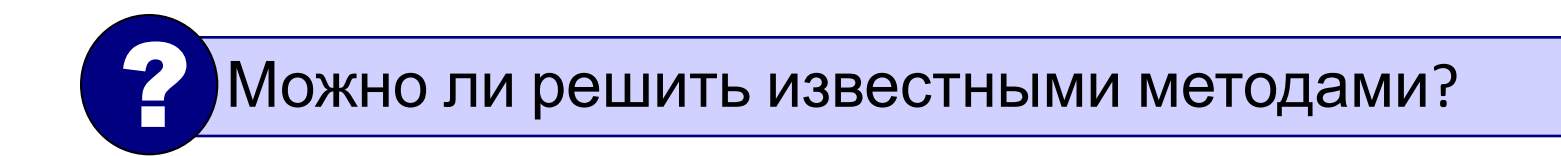

```
program z1;
begin
  writeln('Молодец'); 
  writeln('Молодец'); 
  writeln('Молодец'); 
  writeln('Молодец'); 
  writeln('Молодец'); 
end.
```
## Циклы в языке Паскаль. Цикл FOR.

Циклы

Цикл – это многократное выполнение одинаковой последовательности действий.

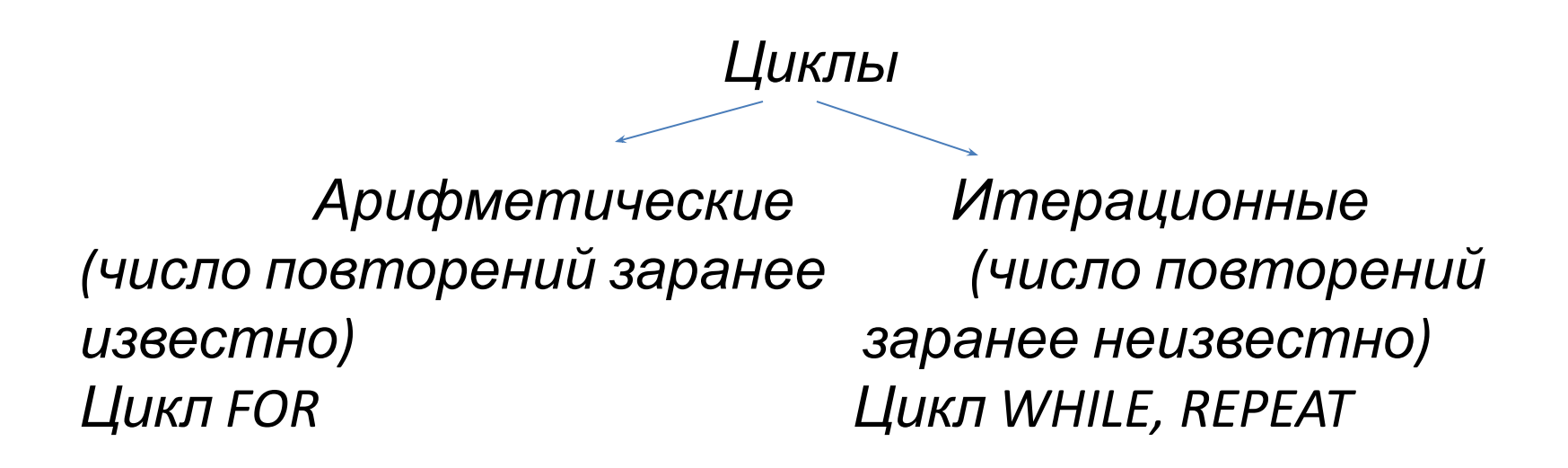

## Общий вид оператора FOR:

1) For <счетчик цикла>:=<начальное значение> to <конечное значение> do <оператор>;

Задача. Напечатать 5 раз слово «молодец».

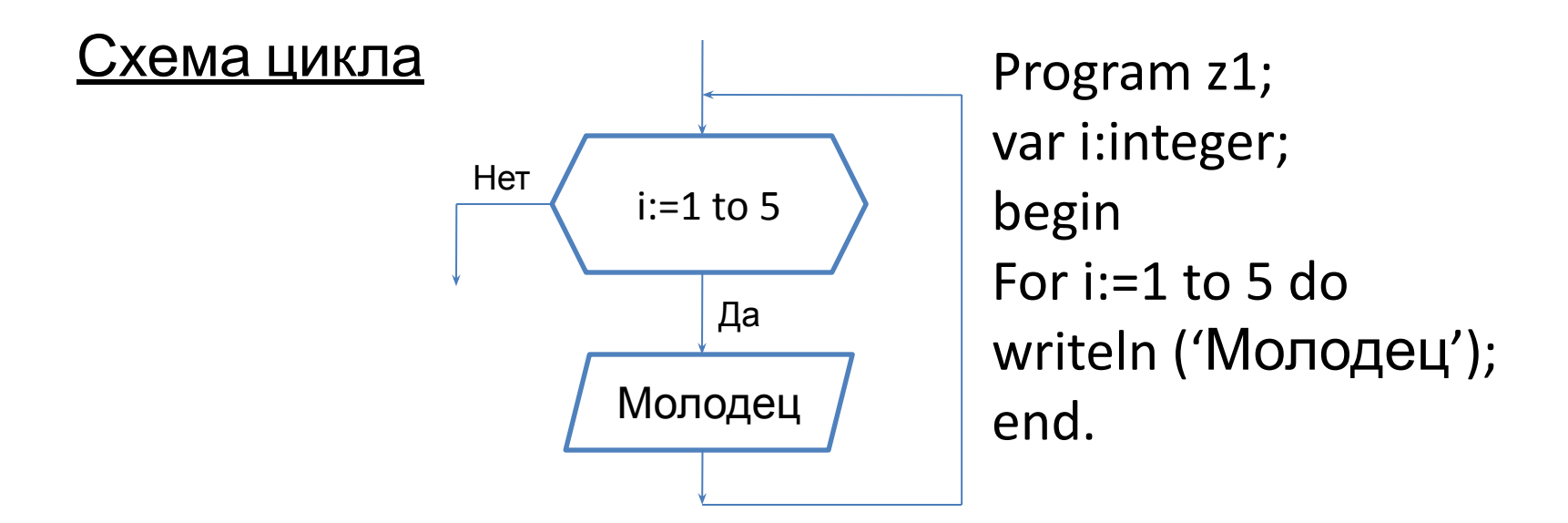

2) For <счетчик цикла>:=<начальное значение> downto <конечное значение> do <оператор>; Принцип работы

Задача ???

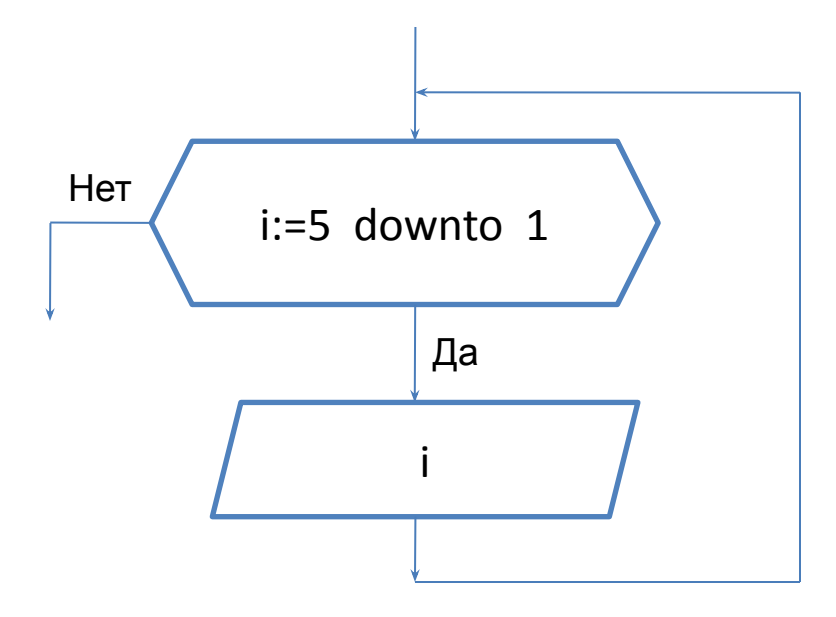

Program z1; var i:integer; begin For i:=5 downto 1 do writeln (i); end.

## Сколько раз выполняется цикл?

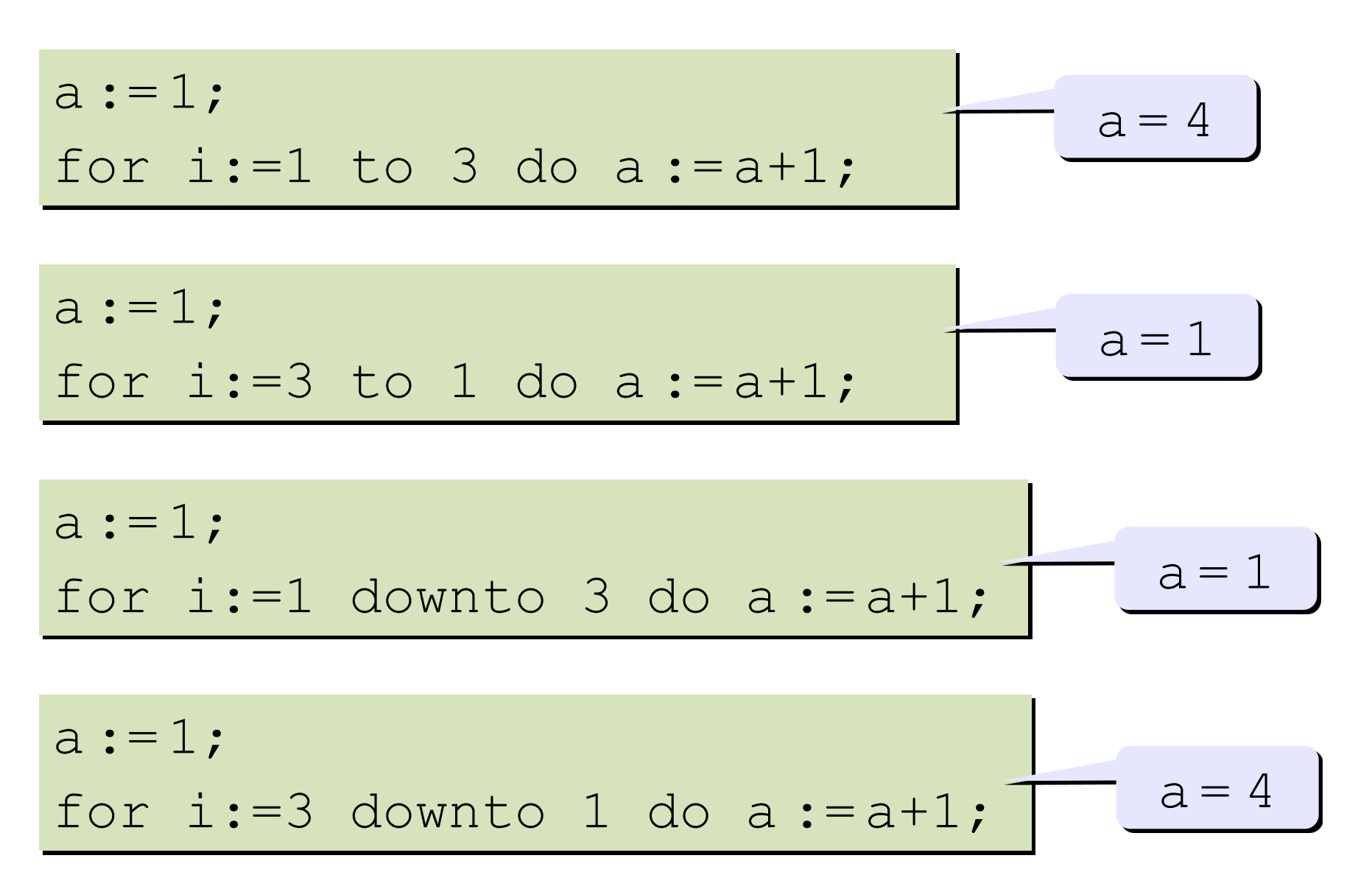

 $1)$ var s,k: integer; begin  $S:=9;$ for  $k:=1$  to 5 do  $s:=s+12$ ; writeln(s); end.

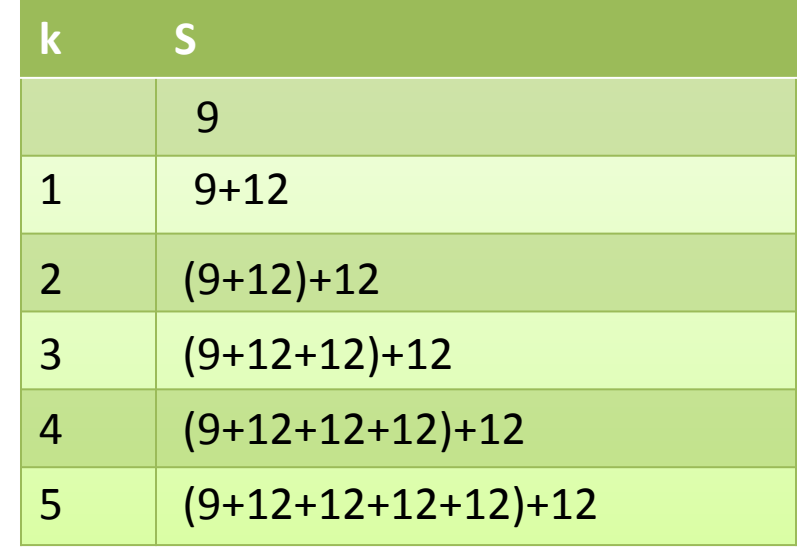

Решение: 9+5\*12=69 Ответ: 69

```
var s,k: integer;
    begin
    S:=0;for k:=0 to 11 do s:=s+4;
    writeln(s);
    end.
2) var s, k: integer; \frac{3}{2} var s, k: integer;
```

```
begin
S:=3;for k:=12 to 31 do s:=s+8;
writeln(s);
end.
```
Решение: 0+12\*4=48 Ответ: 48

Решение: 3+20\*8=163 Ответ: 163

```
var s, k: integer;
4)
     begin
     S:=0;for k:=-15 to 5 do s:=s+12;
    writeln(s);
     end.
```
Решение: 21\*12=252 Ответ: 252

 $5)$  var s, k: integer; begin  $S:=10;$ for k:=1 downto 11 do  $s:=s+15;$ writeln(s); end.

> Решение: цикл не выполнится ни разу, s=10 Ответ: 10

```
var s,k: integer;
6)begin
    S:=100;for k:= -2 downto -8 do s:=s-10;
    writeln(s);
    end.
```
Решение: 100-7\*10=30 Ответ: 30

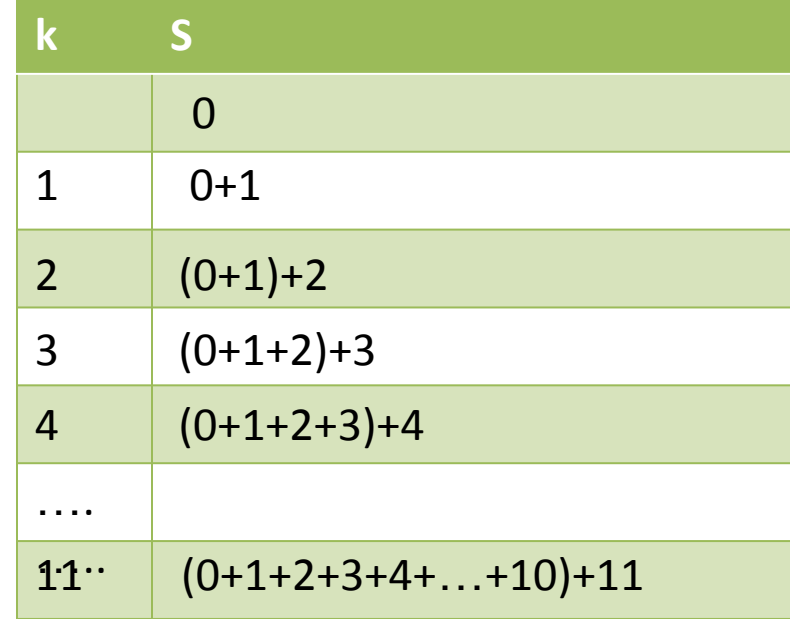

Решение:  $S=0+(1+2+3+\ldots+11)=0+S_n$  $=66$ Ответ: 66

$$
S_n = \frac{2a_1+d(n-1)}{2} \cdot n
$$

```
8)
    var s,k: integer;
    begin
    S:=12;for k:=1 to 11 do s:=s+(2*k-1);
    writeln(s);
    end.
```

```
Решение:
S=12+(1+3+5+...+21)=12+ S<sub>n</sub>==12+121=133Ответ: 133
```

$$
S_n = \frac{2a_1+d(n-1)}{2} \cdot n
$$

## Практическое задание.